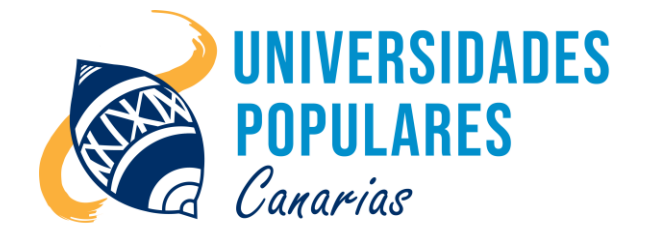

# WORD Y EXCEL

## **Contenidos:**

- El procesador de textos: documentos, imágenes, textos artísticos, impresión.
- Configuración de la Página: márgenes, orientación del papel, número de página, encabezados y pies de página.
- Trabajo con columnas y tablas.
- La hoja de cálculo: textos, números y fórmulas.
- Realización de un libro de Excel sencillo.
- Insertar gráficos.
- Listado de personas y objetos.
- Filtros.

## **Objetivos:**

- Sabe editar todo tipo de documentos en el Word e imprimirlos.
- Saber insertar columnas y tablas en un documento.
- Saber insertar todo tipo de imágenes, textos artísticos en un documento.
- Crear una hoja de cálculo sencilla y utilizar las cuatro reglas aritméticas básicas.
- Insertar gráficos en la hoja de cálculo.
- Configurar la página para imprimir.
- Ordenar y filtrar listados de personas u objetos.

## **Duración del curso/taller:**

2 meses (inicio: 5 de diciembre 2022; final: 30 de enero 2023)

#### **Días/horario:**

Lunes y miércoles de 10:00 a 12:00 horas.

#### **Se imparte en:**

Sede Principal UP. de Arucas – C/. Pintor Velázquez, nº 9 (Juan XXIII)

### **Material que debe llevar el/la usuario/a:**

Libreta, bolígrafo o lápiz, pen drive.

**Imparte el monitor:** Juan de La Salle Viera Rodríguez